# <span id="page-0-0"></span>Exercices modèle relationnel - correction

Christophe Viroulaud

Terminale - NSI

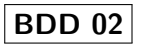

### <span id="page-1-0"></span>Sommaire

1. [Exercice 1](#page-1-0)

2. [Exercice 2](#page-4-0)

3. [Exercice 3](#page-7-0)

[Exercices modèle](#page-0-0) relationnel correction

#### Exercice 1

[Exercices modèle](#page-0-0) relationnel correction

[Exercice 1](#page-1-0)

Annuaires(nom String, prenom String, telephone String)

Il peut être judicieux de définir le numéro de téléphone en String car cela permettra de prendre en compte ceux qui commencent par un  $+$ . Dans le cas contraire il faut réaliser un prétraitement avant d'insérer les données dans la base.

```
relationnel -
                                                                correction
                                                             Exercice 1
   12345678"), ("Durant", "Jacques", "012345678")\}1. {} Oui, l'ensemble vide est une relation valide.
2. {("Dupont","Jean","012345678")} Oui.
3.
   Non, car les deux numéros de téléphone sont identiques.
```
4.

 $\{("Dupontt", "Jean", "012345678"), ("Dupontt", "Jean", "896789")\}$ Oui, car les noms et prénoms ne forment pas une clé primaire.

5.

 $\{("Dupont", "Jean", "012345678"), ("Durant", "Jacques")\}$ Non, car la seconde entité est mal formée.

6.  $\{('Dupont", "Jean", 896789)\}$  Non, car le téléphone est un entier et non une chaîne de caractère.

[Exercices modèle](#page-0-0)

### <span id="page-4-0"></span>Sommaire

1. [Exercice 1](#page-1-0)

2. [Exercice 2](#page-4-0)

3. [Exercice 3](#page-7-0)

[Exercices modèle](#page-0-0) relationnel correction

### Exercice 2

La clé primaire nom-prenom ne permet pas de garantir l'unicité. On peut utiliser un identifiant supplémentaire (numéro d'étudiant). La remarque est valable également dans la relation **Notes**.

- $\blacktriangleright$  Eleves(nom String, prenom String, num\_etudiant String)
- $\blacktriangleright$  Matieres(intitule String, id Integer)
- Notes(num\_etudiant String, id\_matiere Integer, notes Integer)

Les attributs num etudiant et id matiere sont des clés étrangères qui référencent respectivement le numéro étudiant de l'élève et l'identifiant de la matière. Il ne peut y avoir qu'une note par matière existante et par élève existant. [Exercices modèle](#page-0-0) relationnel correction

[Exercice 2](#page-4-0)

 $\{("Dupontt", "Jean", "A2309"), ("Durand", "Jacques", "ER450")\}$  $\blacktriangleright$  {("NSI", 1), ("EPS", 2)}

 $\blacktriangleright$  {("A2309", 1, 18), ("A2309", 2, 15)}

I

### <span id="page-7-0"></span>Sommaire

1. [Exercice 1](#page-1-0)

2. [Exercice 2](#page-4-0)

3. [Exercice 3](#page-7-0)

[Exercices modèle](#page-0-0) relationnel correction

[Exercice 3](#page-7-0)

- $\triangleright$  Stations(nom String, id Integer)
- $\blacktriangleright$  Lignes(numero *Integer*, couleur *String*)

La réflexion initiale du schéma est importante. A priori, définir le domaine du numéro de la ligne peu paraître correct. Cependant si une ligne annexe se construit et que l'on nommerait 13-A et 13-B, le modèle ne tient plus.

[Exercice 3](#page-7-0)

## <span id="page-9-0"></span>Horaires(numero Integer, id\_station Integer, heure Integer)

Nous pourrions également décider de définir un id pour clé primaire.